*Найти минимальный среди всех чётных элементов массива*

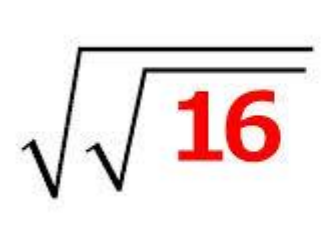

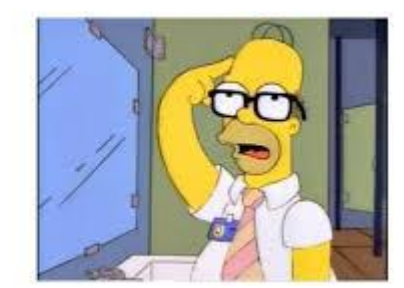

тебе надо завести переменную состояния status=0# четные числа еще пока не встретились status=1# четные уже встретились

import random

```
mas = []for i in range (0, 10):
  mas.append(random.randint(-10, 10))
print(mas)
status = 0for k in range (0, 10):
 if status == 0 and mas[k] % 2 == 0:
    status = 1minimum = maskif status == 1 and mas[k] % 2 = 0:
     if mas[k] < minimum:
      minimum = maskif status == 1:
  print(minimum)
elif status == 0:
  print("Нет четных элементов в массиве")
```